Microsoft® Windows® Essential Business Server 2008 para sistemas Dell™ PowerEdge™

# Información importante

### Notas y precauciones

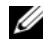

 $\mathscr{D}$  NOTA: Una NOTA proporciona información importante que le ayudará a utilizar mejor el ordenador.

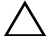

PRECAUCIÓN: Un mensaje de PRECAUCIÓN indica la posibilidad de daños en el hardware o la pérdida de datos si no se siguen las instrucciones.

\_\_\_\_\_\_\_\_\_\_\_\_\_\_\_\_\_\_\_\_

La información contenida en este documento puede modificarse sin previo aviso. © 2009 Dell Inc. Todos los derechos reservados.

Queda estrictamente prohibida la reproducción de este material en cualquier forma sin la autorización por escrito de Dell Inc.

Marcas comerciales utilizadas en este texto: Dell, el logotipo de DELL y PowerEdge son marcas comerciales de Dell Inc.; Microsoft, Windows y Windows Server son marcas comerciales o marcas comerciales registradas de Microsoft Corporation en los Estados Unidos o en otros países.

Otras marcas y otros nombres comerciales pueden utilizarse en este documento para hacer referencia a las entidades que los poseen o a sus productos. Dell Inc. renuncia a cualquier interés sobre la propiedad de marcas y nombres comerciales que no sean los suyos.

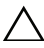

 $\triangle$  PRECAUCIÓN: Para evitar la posibilidad de que un virus infecte el sistema, se recomienda utilizar Windows Update durante la instalación y la configuración tal como se indica en los asistentes de Microsoft $^\circledR$  Windows $^\circledR$  Essential Business Server 2008 (EBS).

 $\mathscr U$  NOTA: Dell admite EBS en las plataformas de servidor que están certificadas para *Windows Server™ 2008*. Para obtener más información, visite la página web de Microsoft Windows Server Catalog (windowsservercatalog.com) y la página web de Dell (dell.com).

En este documento se proporciona información importante relativa a EBS para los sistemas Dell™ PowerEdge™. Este producto está basado en Microsoft Windows Server*®* 2008 x64. Para obtener información adicional sobre las versiones mínimas admitidas del BIOS, el firmware del sistema y el controlador de la controladora RAID, consulte el documento Microsoft Windows Server*®* 2008 para sistemas Dell™ PowerEdge™ — Información importante en la página web de asistencia de Dell (support.dell.com).

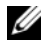

**NOTA:** Los problemas enumerados en el documento *Windows Server 2008 para* sistemas Dell PowerEdge — Información importante se aplican a EBS a menos que se especifique lo contrario.

EBS incluye una suscripción de un año a Forefront Security for Exchange (FSE) y a Forefront Threat Management Gateway (TMG). Antes de que caduque su suscripción a System Center Essentials (SCE), recibirá un mensaje de alerta. Para renovar la suscripción, visite la página web de Dell Download Store en downloadstore.dell.com\ForefrontRenew.

## Problemas conocidos

#### El informe de estado muestra "Vista SP1" en la información del sistema operativo de SCE

Ref. Dell: 75097

El informe de estado predeterminado de System Center Essentials muestra "Vista SP1" como sistema operativo para los servidores EBS.

Se trata de una cuestión estética que se corregirá en una futura actualización de Microsoft.

#### 4 | Información importante